<sup>Документ подисан подговорению й подпись и и выс<mark>шего образования российской федерации</mark></sup> Должность: Проректо**Р клеральное тосударственн**ое автономное образовательное учреждение **высшего образования** <sup>у</sup>никальный проа**ндий инскледовательский технологический университет «МИСИС»** Информация о владельце: ФИО: Исаев Игорь Магомедович Дата подписания: 25.09.2023 15:15:57 d7a26b9e8ca85e98ec3de2eb454b4659d061f249

## Рабочая программа дисциплины (модуля)

# **Информатика**

Закреплена за подразделением Кафедра инженерной кибернетики

Направление подготовки 03.03.02 ФИЗИКА

Профиль

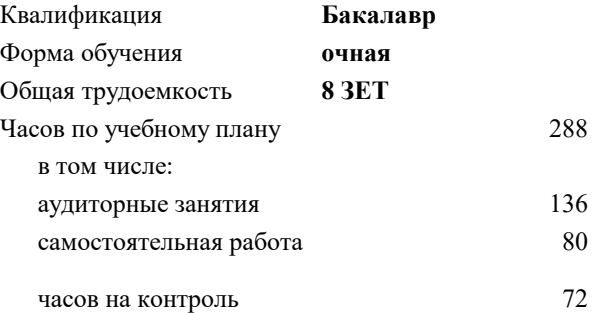

экзамен 1 зачет 2 Формы контроля в семестрах:

#### **Распределение часов дисциплины по семестрам**

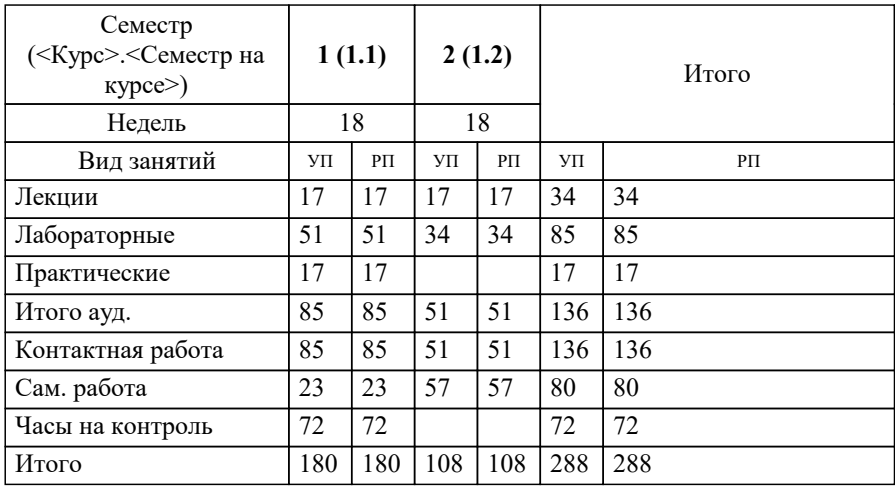

УП: 03.03.02-БФЗ-23.plx стр. 2

Программу составил(и): *к.т.н..доц, доц, Андреева Ольга Владимировна*

Рабочая программа

#### **Информатика**

Разработана в соответствии с ОС ВО:

Самостоятельно устанавливаемый образовательный стандарт высшего образования - бакалавриат Федеральное государственное автономное образовательное учреждение высшего образования «Национальный исследовательский технологический университет «МИСИС» по направлению подготовки 03.03.02 ФИЗИКА (приказ от 02.04.2021 г. № 119 о.в.)

#### Составлена на основании учебного плана:

03.03.02 ФИЗИКА, 03.03.02-БФЗ-23.plx , утвержденного Ученым советом НИТУ МИСИС в составе соответствующей ОПОП ВО 22.06.2023, протокол № 5-23

Утверждена в составе ОПОП ВО:

03.03.02 ФИЗИКА, , утвержденной Ученым советом НИТУ МИСИС 22.06.2023, протокол № 5-23

**Кафедра инженерной кибернетики** Рабочая программа одобрена на заседании

Протокол от 23.06.2021 г., №11

Руководитель подразделения Ефимов А.Р.

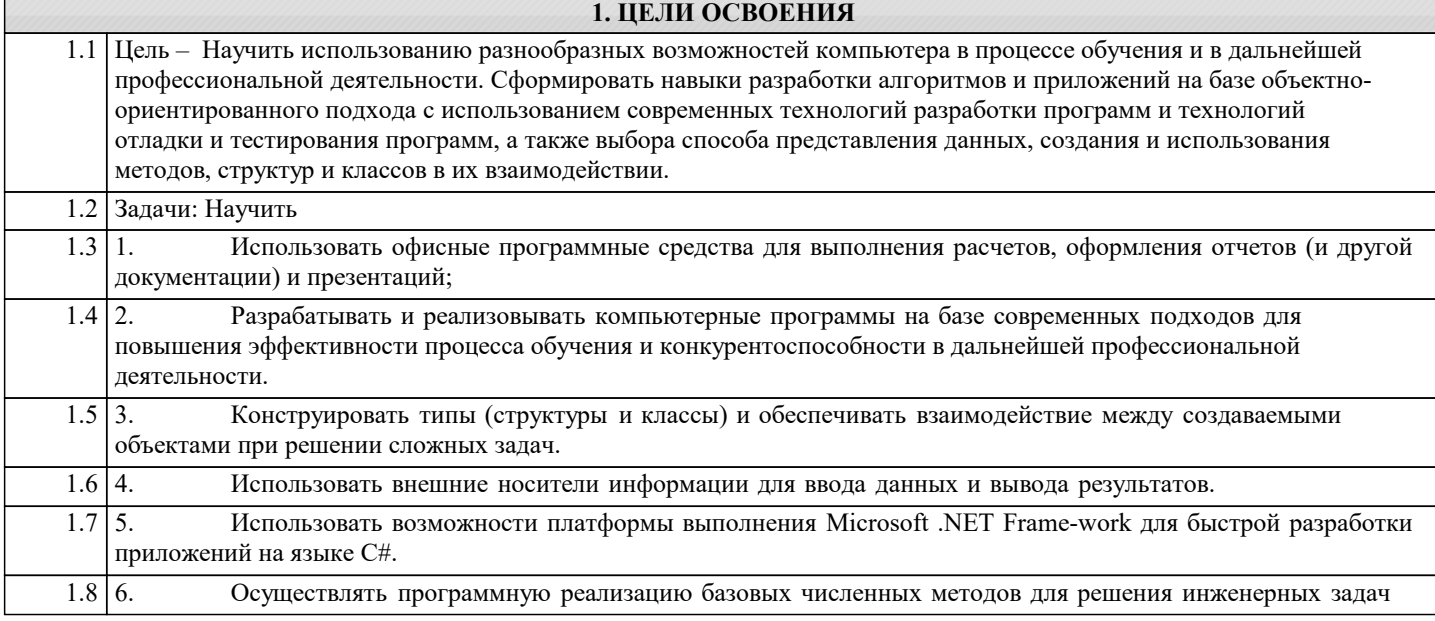

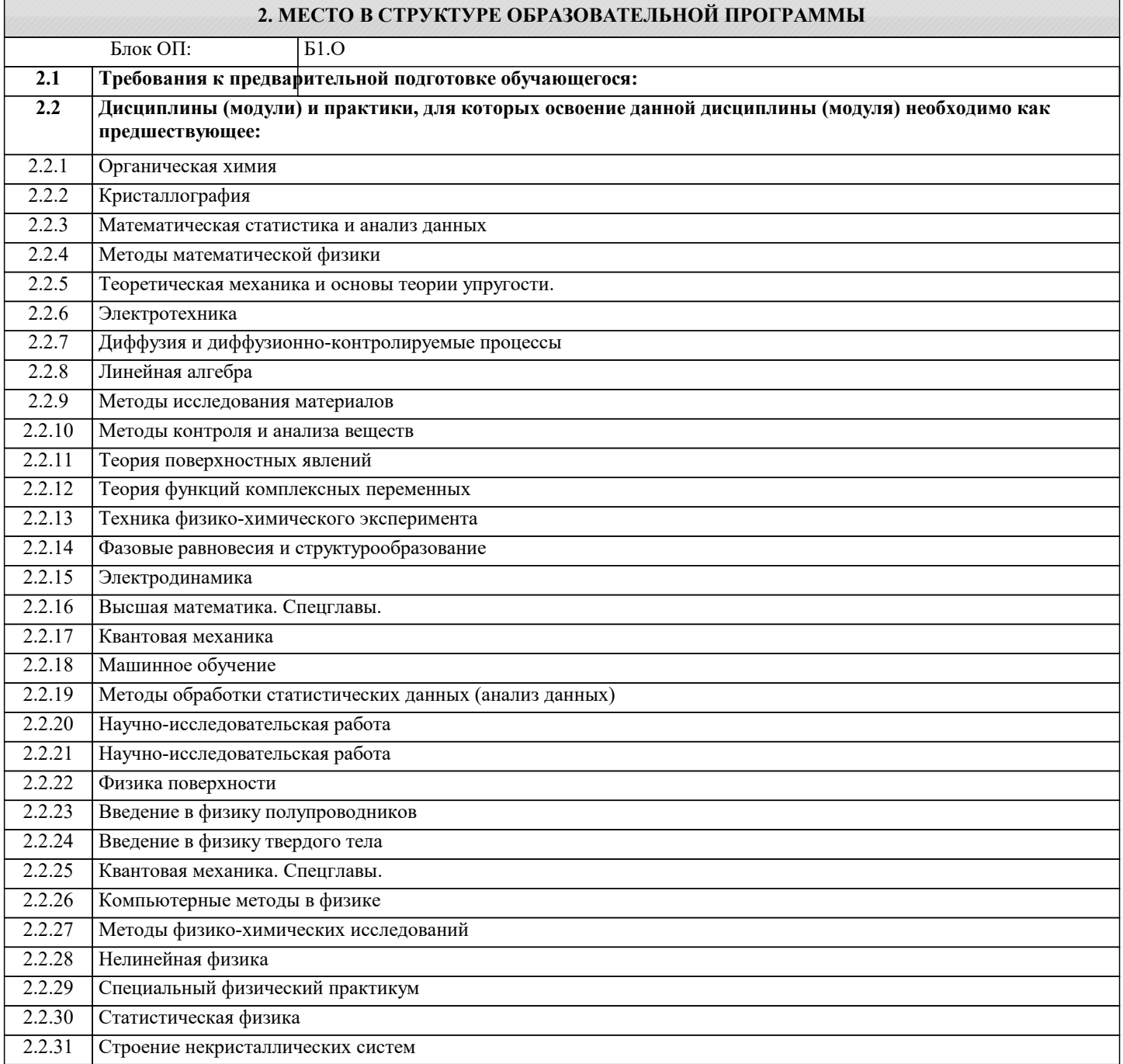

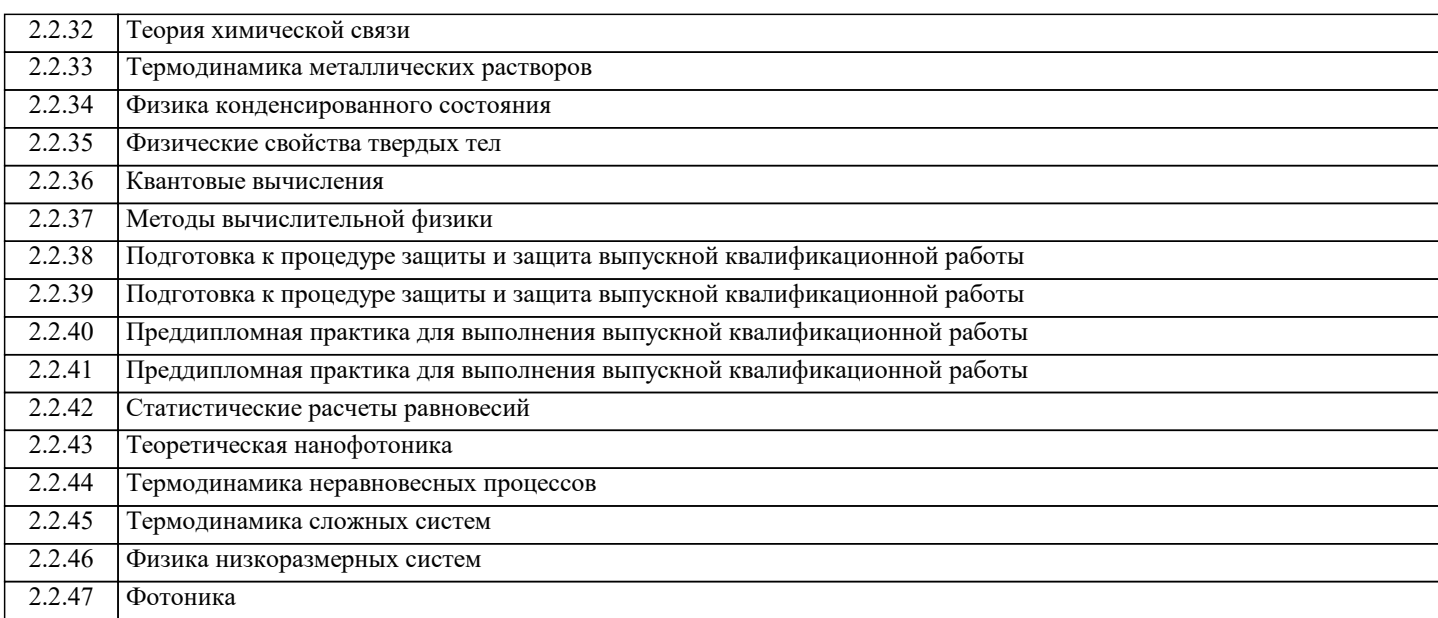

#### **3. РЕЗУЛЬТАТЫ ОБУЧЕНИЯ ПО ДИСЦИПЛИНЕ, СООТНЕСЕННЫЕ С ФОРМИРУЕМЫМИ КОМПЕТЕНЦИЯМИ**

**ОПК-3: Способен понимать принципы работы современных информационных технологий и использовать их для решения задач профессиональной деятельности, проектировании и разработке физических объектов, систем и процессов, соблюдая требования информационной безопасности**

**Знать:**

ОПК-3-З1 сущность и значение информации в современном мире;

общая архитектура современного персонального компьютера;

возникающие в информационных процессах опасности и угрозы, основные требования информационной безопасности каналы распространения вредоносного программного обеспечения, способы и средства защиты информации;

классификация современных языков программирования;

принципы алгоритмического подхода к решению задач; характеристика основных понятий и преимуществ объектноориентированного программирования

основные структуры данных и методы их обработки; конкретный язык программирования С#; набор функций стандартной библиотеки классов платформы Microsoft .NET Framework;

общие принципы построения алгоритмов; систему представления чисел в памяти компьютера.

принципы алгоритмического подхода к решению задач, свойства алгоритма, типовые структуры алгоритма, базовые средства языка программирования

основы языка C#: описание типов, операторы для реализации типовых структур алгоритма.

алгоритмы обработки структурированных типов данных: (массивов)

способы оформления метода и вызова метода, а также способы передачи параметров.

основные структуры данных и методы их обработки;

основные понятия объектно-ориентированного программирования: классы, объекты, события и т.п.

язык программирования С#; набор функций библиотеки классов платформы Microsoft .NET Framework.

ОПК-3-З2 назначение, функции и основные элементы операционной системы Microsoft Windows; организация файловой структуры;

принципы организации стандартных приложений Windows

основные функциональные возможности офисных программных средств работы с электронными документами (Microsoft Excel и Word)

**ОПК-1: Способен применять базовые знания в области физико-математических и (или) естественных наук в сфере своей профессиональной деятельности, осуществлять моделирование и анализ для проведения детальных исследований и поиска решения технических вопросов в соответствующей области исследования**

**Знать:**

ОПК-1-З1 базовые численные методы для решения инженерных задач

численные методы решения алгебраических и трансцендентных уравнений. Различия в способах реализации методов и возможностях их применения.

численные методы вычисления определенных интегралов. Различия в способах реализации методов и возможностях их применения

методы приближения функций (интерполяция, аппроксимация). Различия в способах реализации методов и возможностях их применения

**ОПК-3: Способен понимать принципы работы современных информационных технологий и использовать их для решения задач профессиональной деятельности, проектировании и разработке физических объектов, систем и процессов, соблюдая требования информационной безопасности**

#### **Уметь:**

ОПК-3-У2 выполнять основные операции с объектами Windows;

оформлять документы (отчеты, записки) в Word и выполнять расчеты в Excel

ОПК-3-У1 проверять носители информации на наличие вирусов и пользоваться антивирусными программами

проводить разработку и анализ алгоритмов; программировать алгоритм, используя средства языка высокого уровня C#; составлять и реализовывать программы на базе структурного подхода с использованием типовых структур алгоритмов и их сочетаний

оформлять методы для решения отдельных подзадач;

описывать структуры и классы, включая в качестве их членов конструкторы, поля, методы и др., создавать

соответствующие объекты и обеспечивать взаимодействие между ними.

работать с файлами данных (вводить данные из файла и выводить результаты в файл на внешнем носителе

использовать различные элементы управления для визуализации выполнения программы

отлаживать и выполнять программы с использованием платформы .NET Framework;

**ОПК-1: Способен применять базовые знания в области физико-математических и (или) естественных наук в сфере своей профессиональной деятельности, осуществлять моделирование и анализ для проведения детальных исследований и поиска решения технических вопросов в соответствующей области исследования**

**Уметь:**

ОПК-1-У1 осуществлять программную реализацию базовых численных методов

**ОПК-3: Способен понимать принципы работы современных информационных технологий и использовать их для решения задач профессиональной деятельности, проектировании и разработке физических объектов, систем и процессов, соблюдая требования информационной безопасности**

**Владеть:**

ОПК-3-В2 навыками подготовки, редактирования и форматирования текстов (Word) и работы с электронными таблицами (Excel);

ОПК-3-В1 культурой алгоритмического мышления;

навыками структурного программирования

навыками использования и модификации типовых алгоритмов применительно к решению конкретных задач;

навыками разработки программ с использованием объектно-ориентированного подхода, навыками конструирования типов (классы, структуры), оформления методов, работы с файлами данных и использования экранных форм для визуализации выполнения программы;

способностью формализовать прикладную задачу, выбрать для нее подходящие структуры данных и алгоритмы обработки; разработать программу для ЭВМ, провести ее отладку и тестирование; оформить документацию на программу

**ОПК-1: Способен применять базовые знания в области физико-математических и (или) естественных наук в сфере своей профессиональной деятельности, осуществлять моделирование и анализ для проведения детальных исследований и поиска решения технических вопросов в соответствующей области исследования**

**Владеть:**

ОПК-1-В1 навыками формализации прикладных задач; способностью выбирать конкретные методы анализа и синтеза для ее решения;

навыками реализации базовых численных методов;

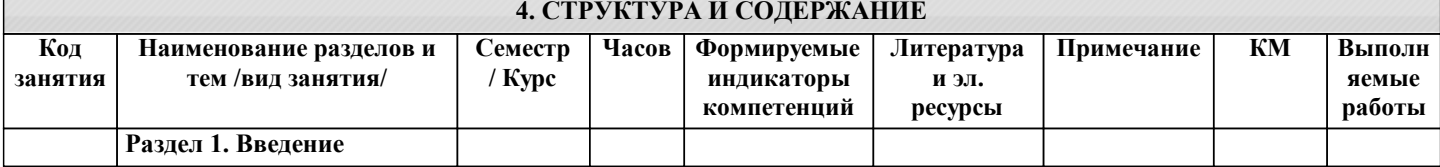

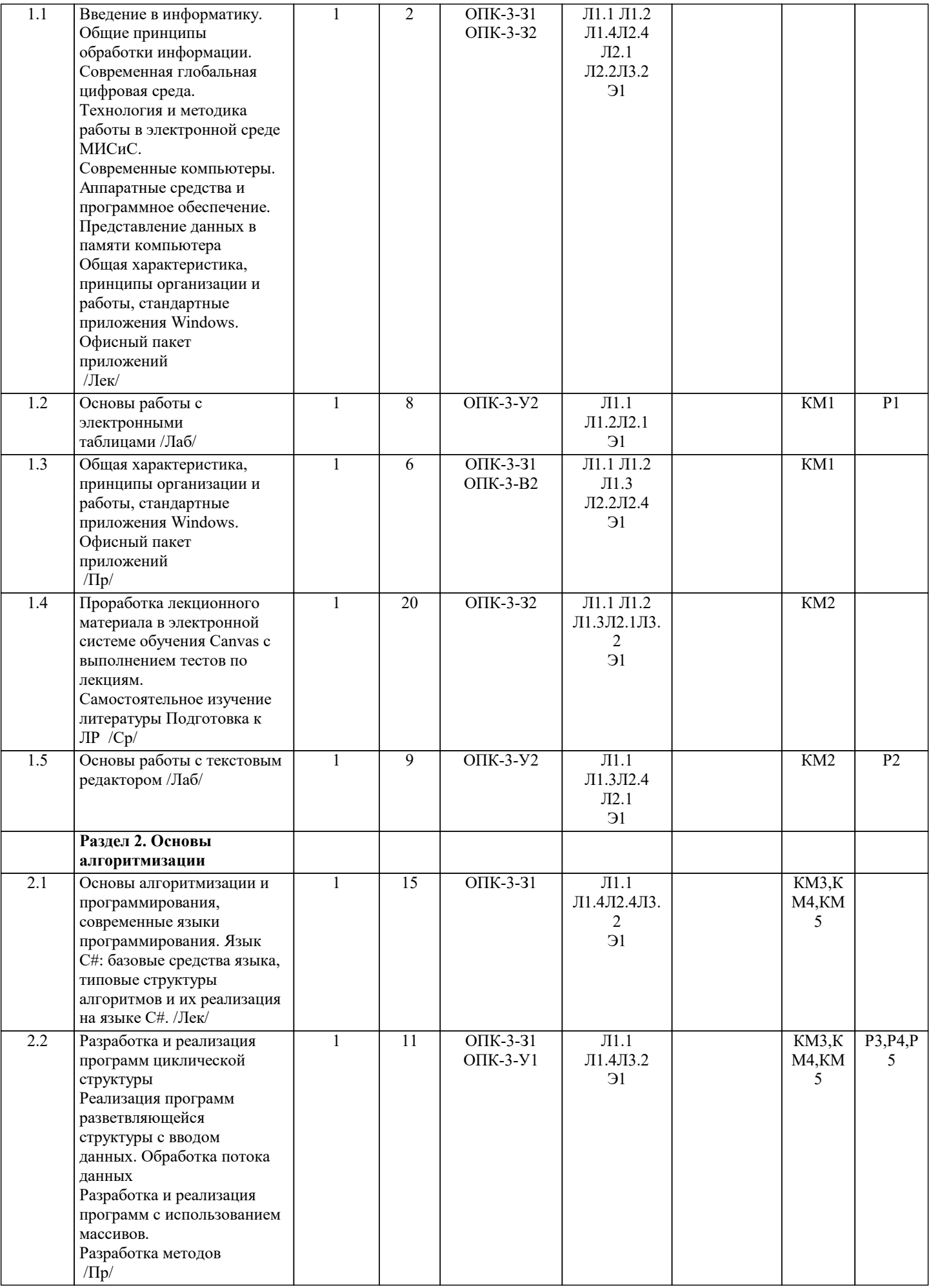

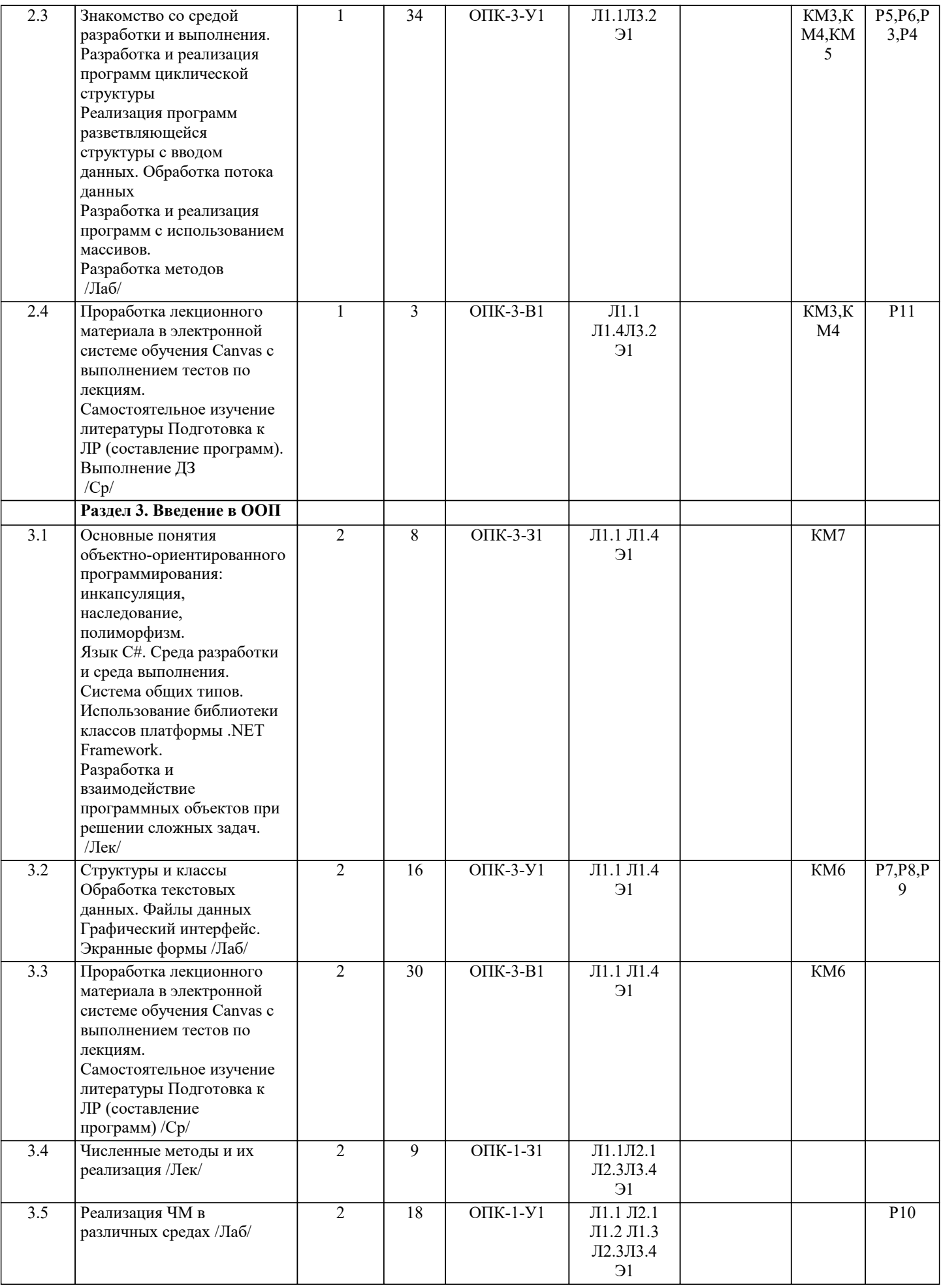

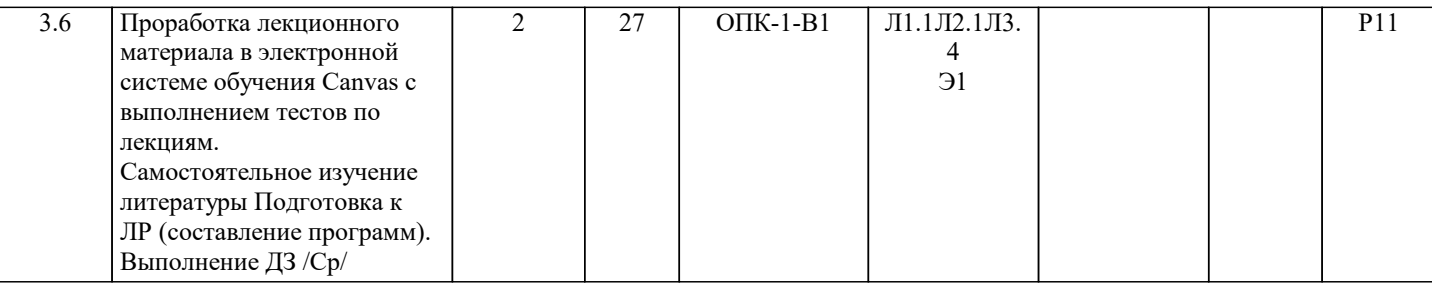

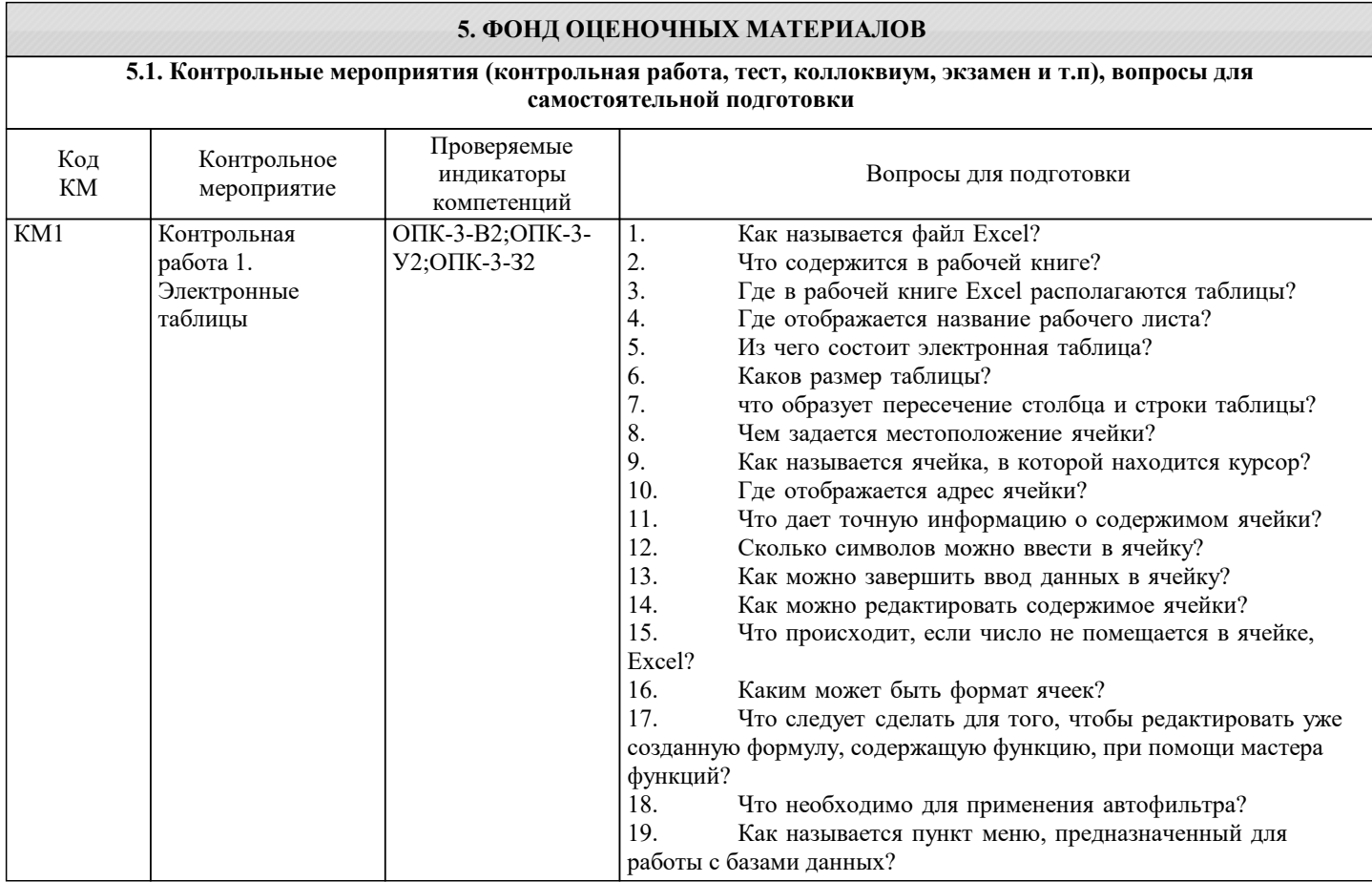

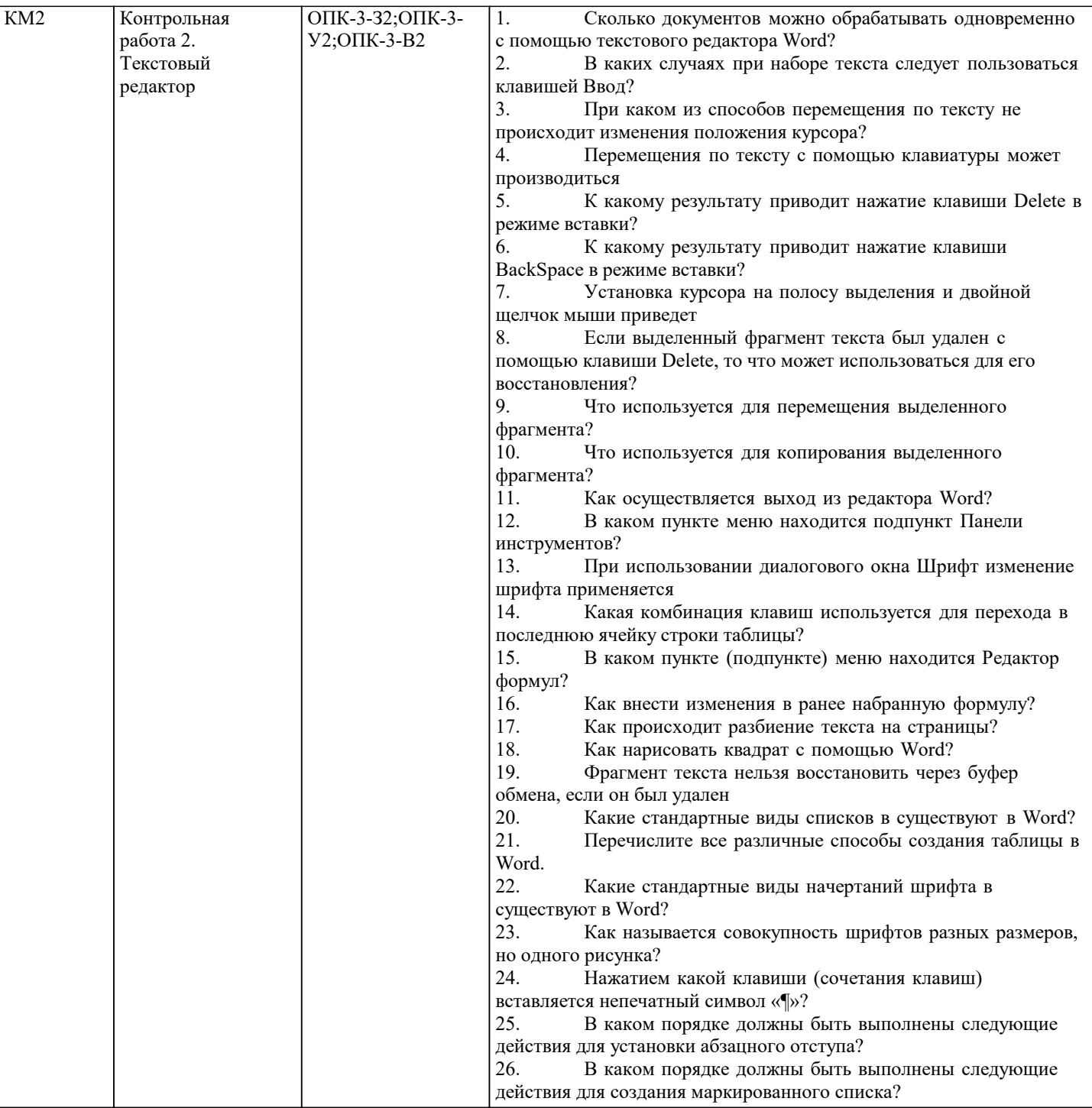

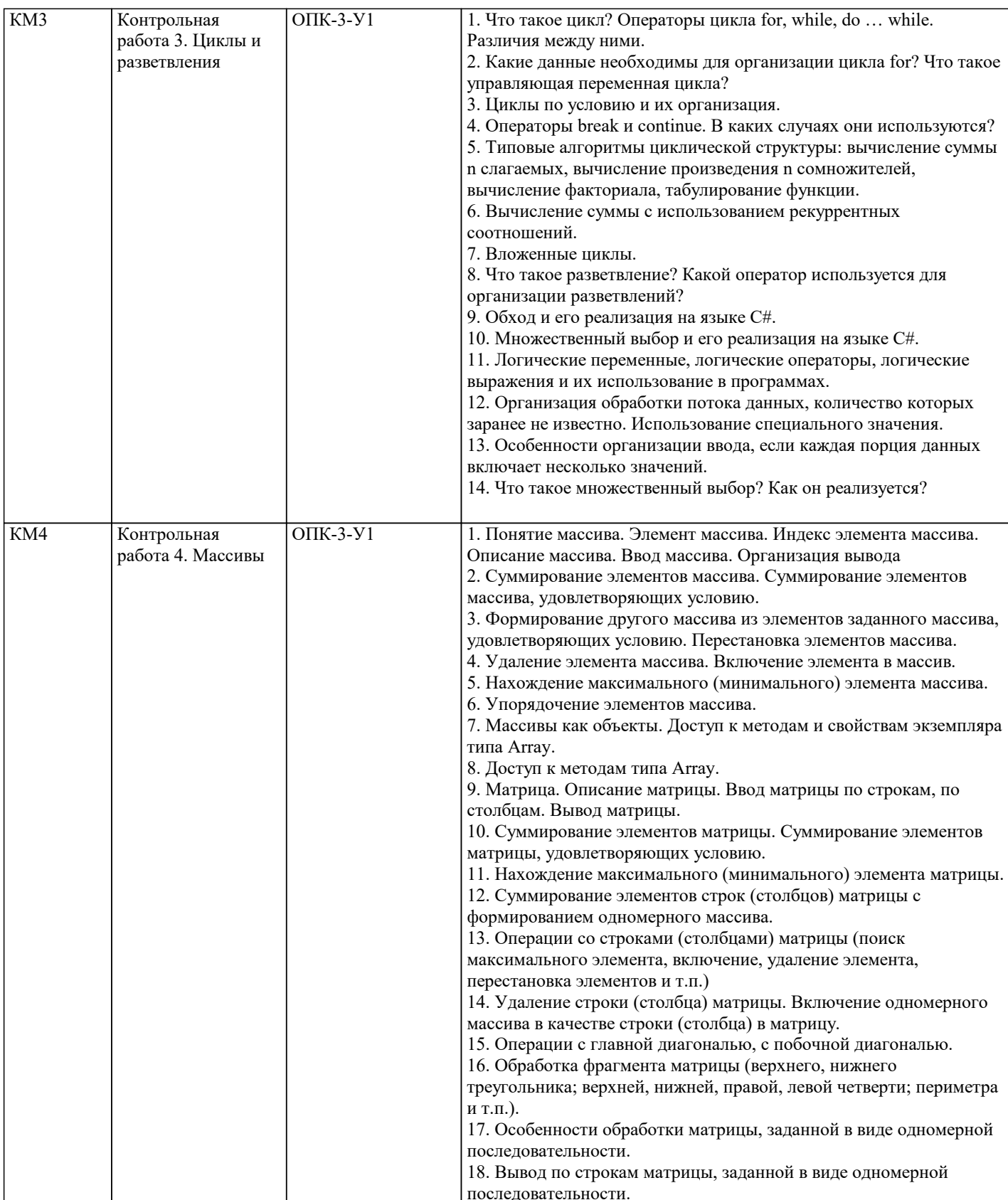

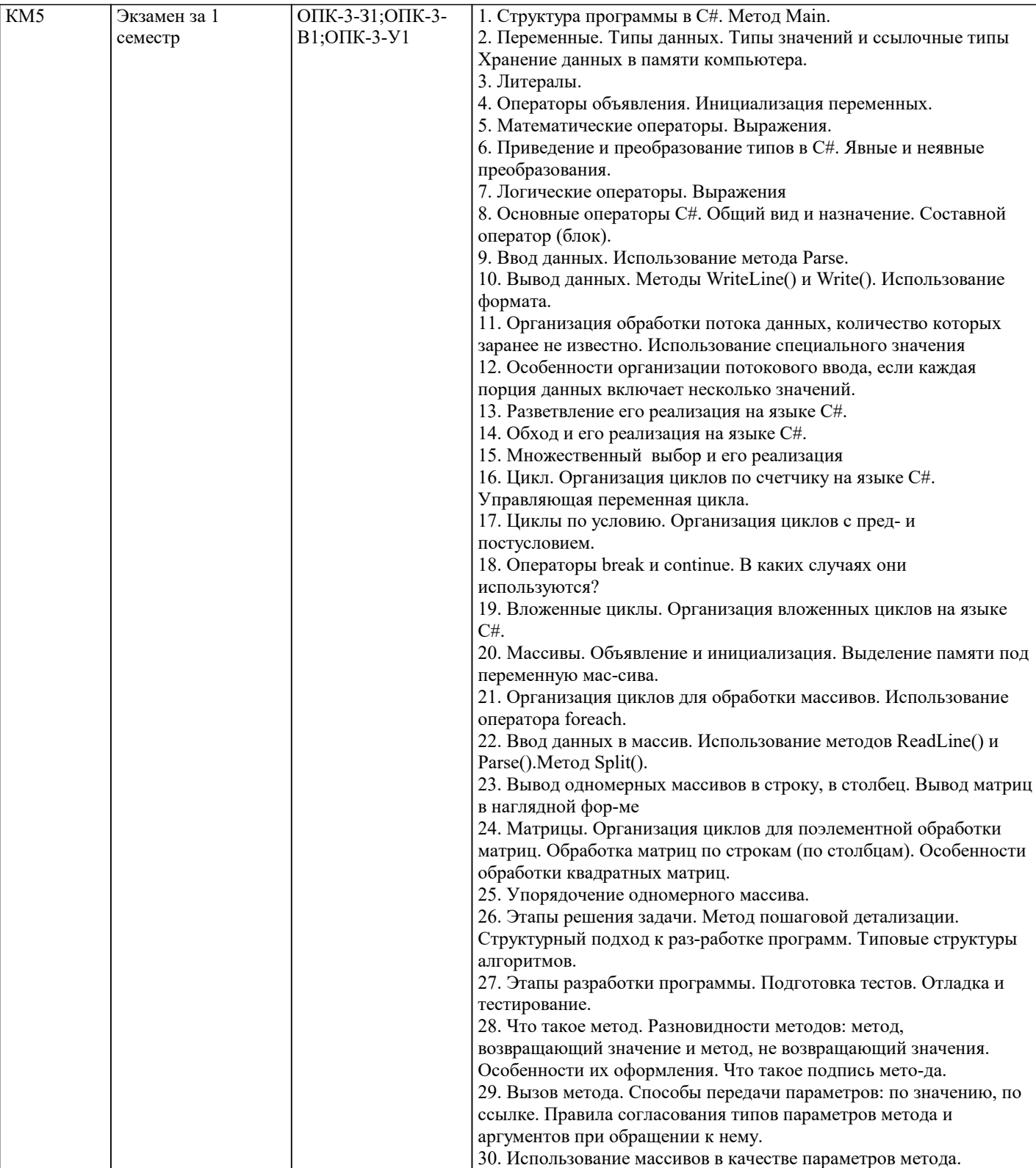

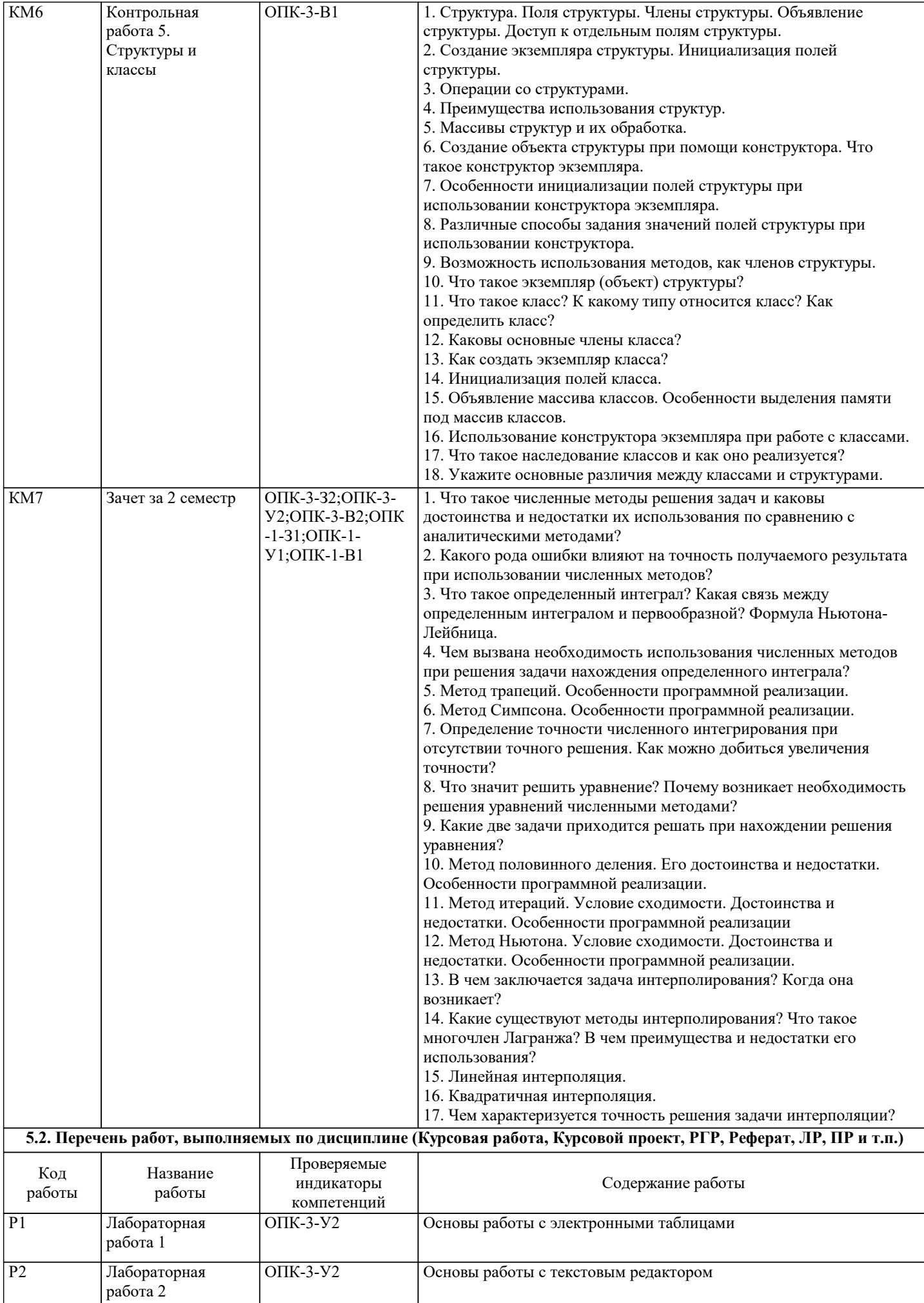

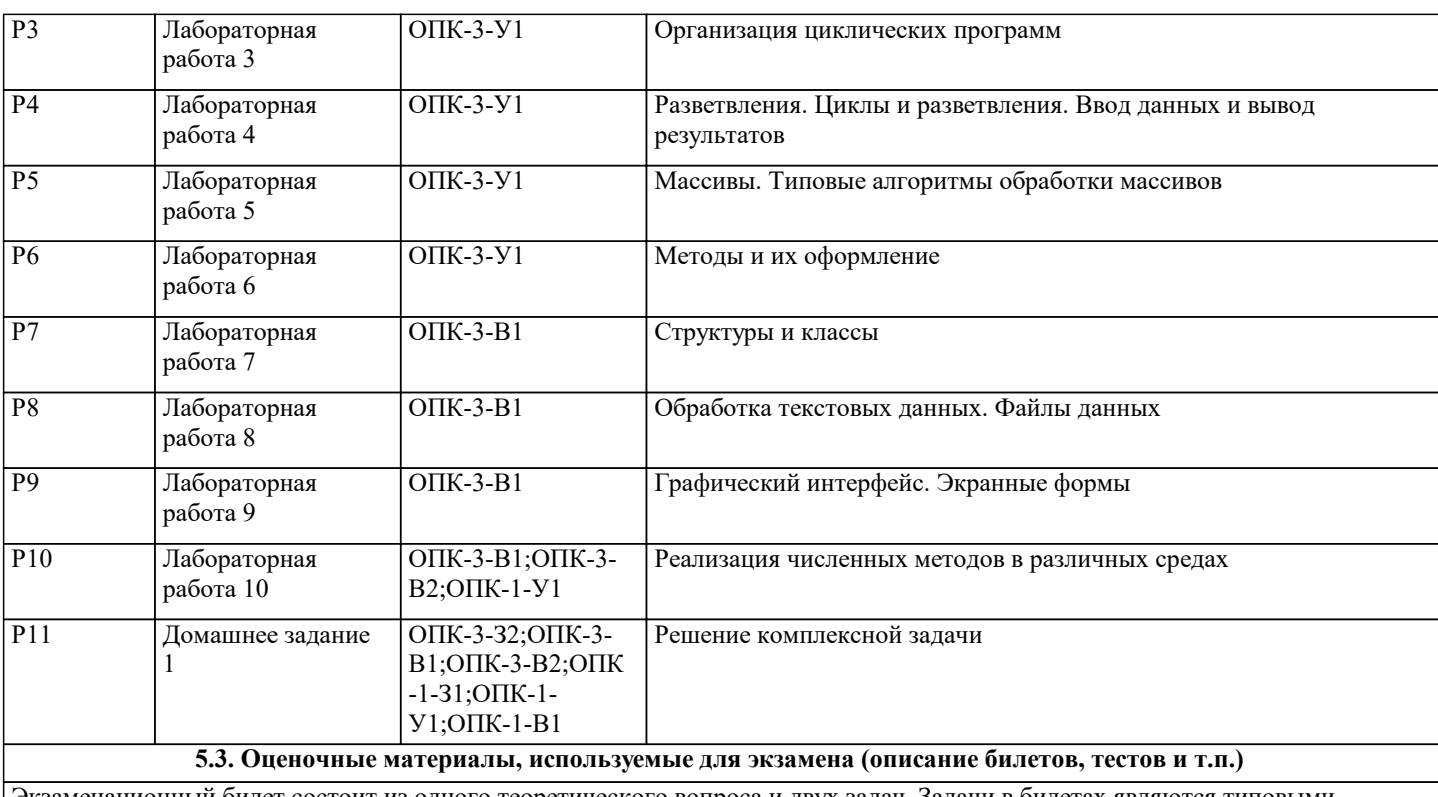

Экзаменационный билет состоит из одного теоретического вопроса и двух задач. Задачи в билетах являются типовыми, подобные задачи обучающийся решает в ходе обучения в течение семестра. Билеты хранятся на кафедре

Задача №1. Типовой вариант

1. В каждой строке матрицы А размером n×m удалить максимальный элемент.

Задача №2. Типовой вариант

2. Расположить строки матрицы А размером n×m в порядке возрастания количества отрицательных элементов. Для нахождения количества отрицательных элементов строки использовать метод.

### **5.4. Методика оценки освоения дисциплины (модуля, практики. НИР)**

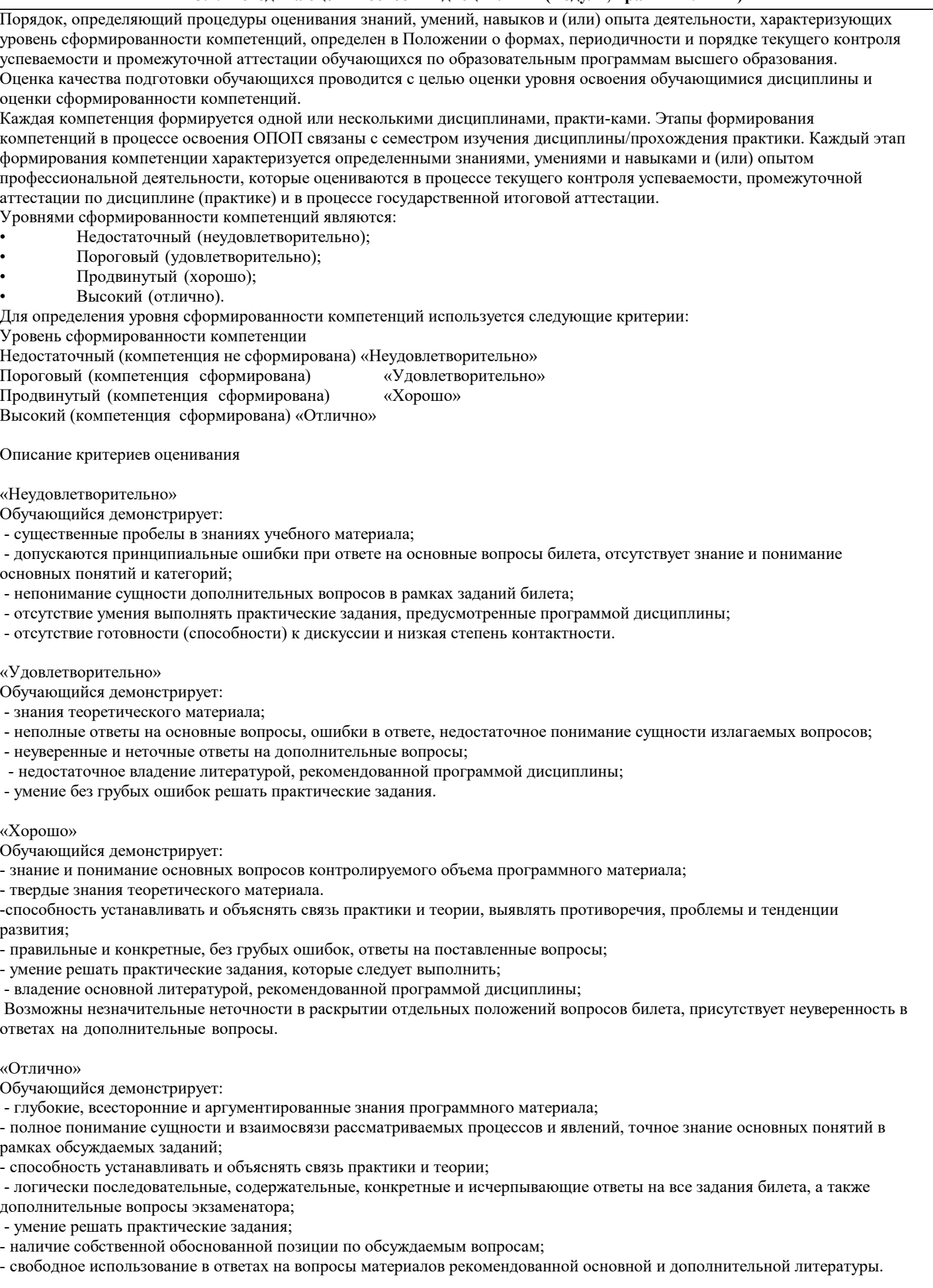

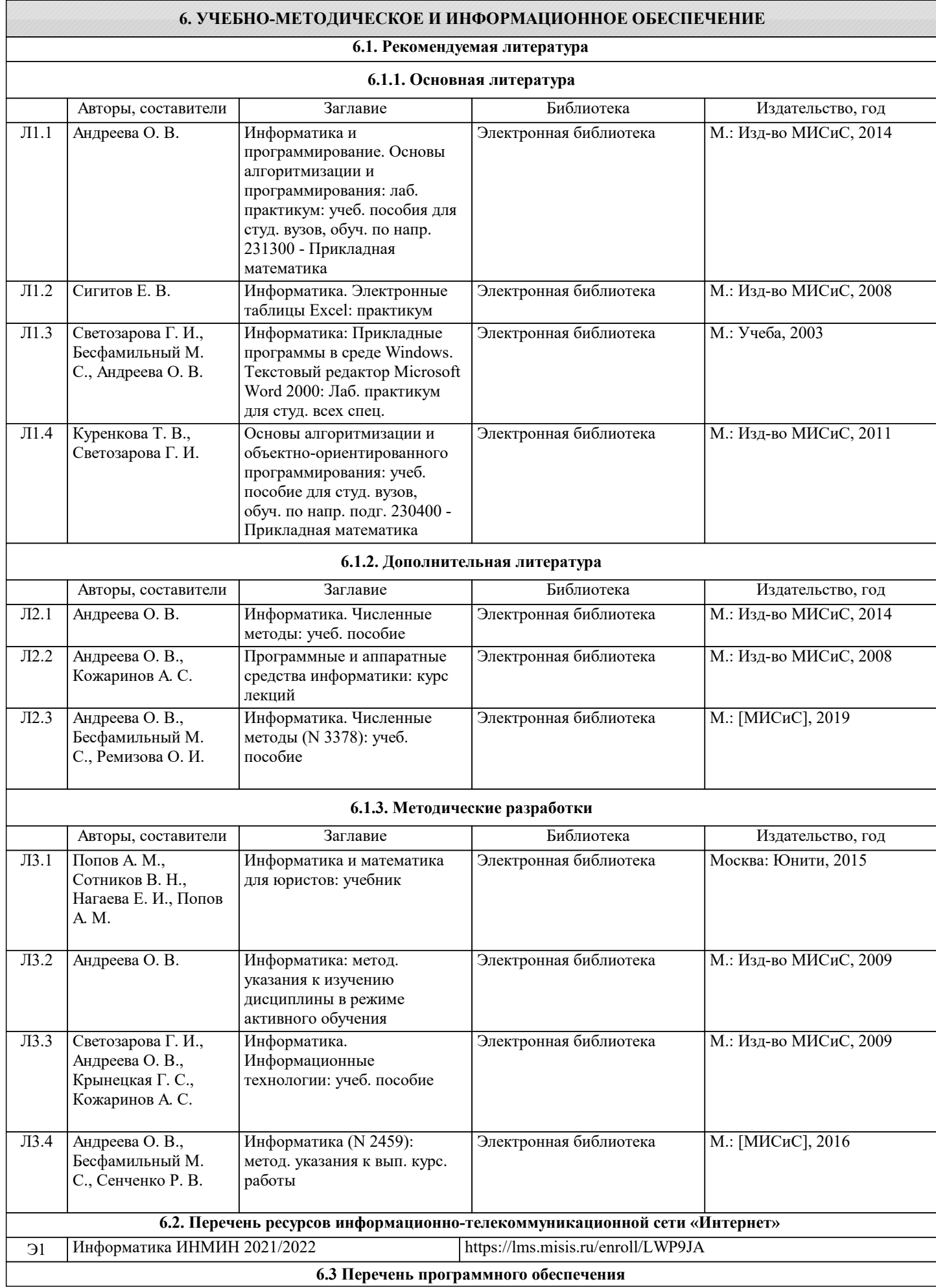

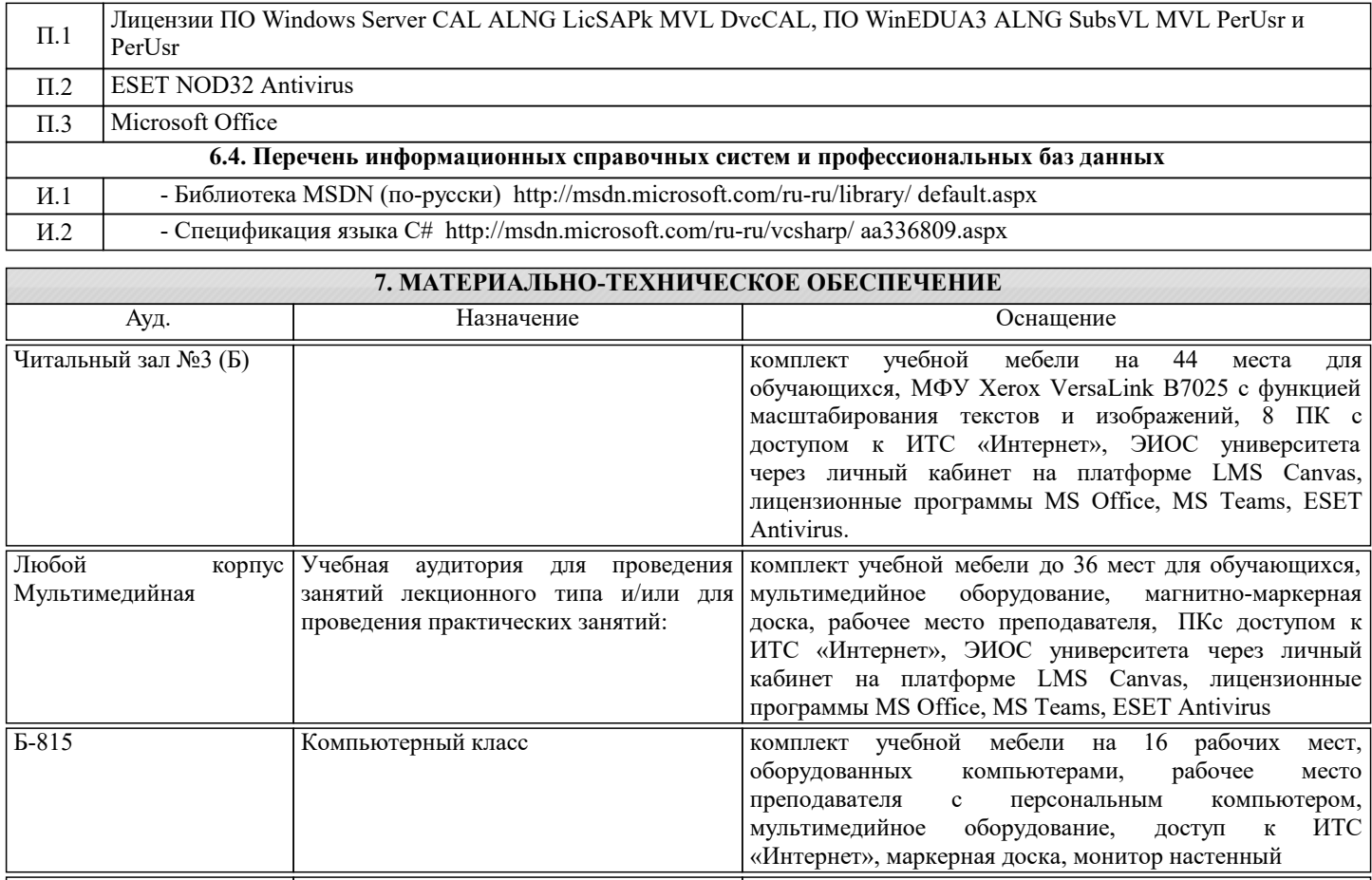

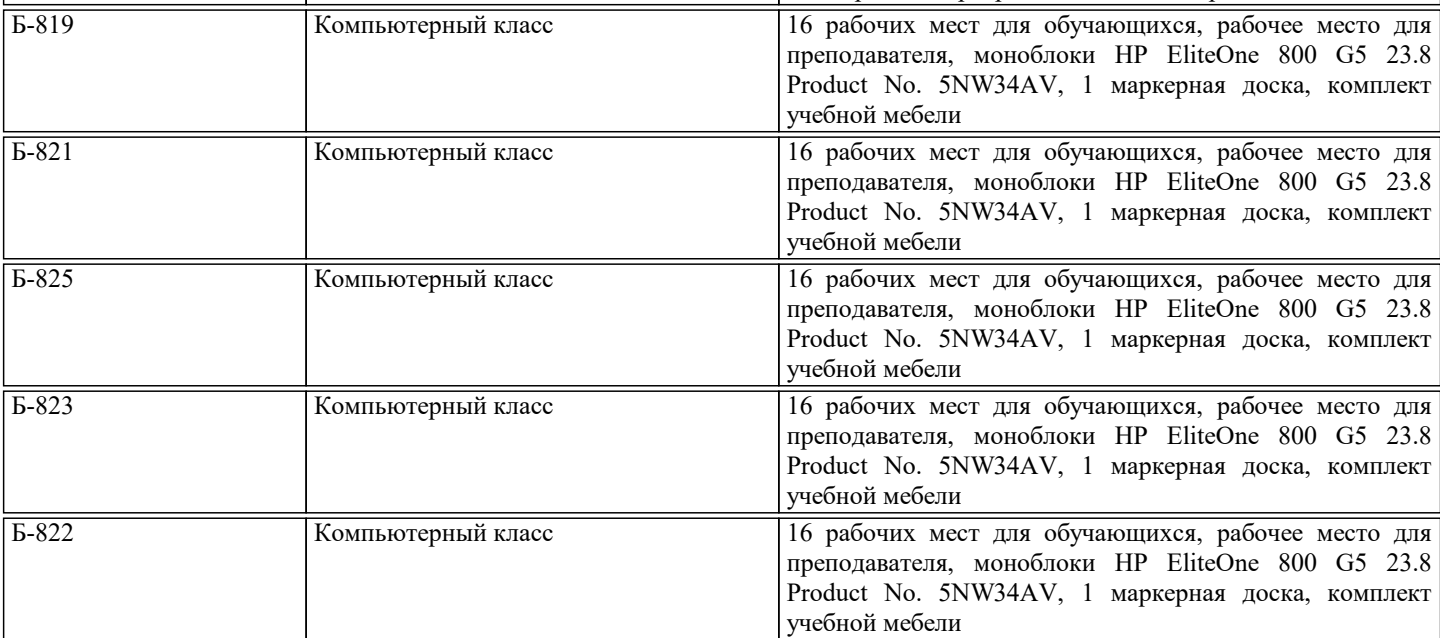

#### **8. МЕТОДИЧЕСКИЕ УКАЗАНИЯ ДЛЯ ОБУЧАЮЩИХСЯ**

1. Лекции читаются в аудиториях с мультимедийным оборудованием на ос-нове презентаций с использованием анимационных эффектов

2. Лабораторные занятия проводятся с использованием Microsoft Visual Studio на платформе Microsoft .NET Framework в дисплейных классах кафедры инженерной ки-бернетики института ИТАСУ. Готовность к ЛР проверяется подготовленной в часы са-мостоятельной работы программы.

3. Для самостоятельной работы используется электронная справочная система MSDN

4. Консультации по курсу проводятся преподавателем (ведущим лабораторные занятия и лектором) по календарному плану графику в дисплейных классах кафедры, а также с использованием средств дистанционного общения электронной обучающей си-стемы Canvas.

5. Текущий контроль проводится в электронной форме на компьютерах в дис-плейных классах кафедры с использованием электронной обучающей системы Canvas.. Для подготовки к контрольным мероприятиям студенту выдается перечень тем, по мате-риалу которых будет контрольное мероприятие. Подготовить к контрольной работе студента возможно при консультациях в системе смешанного обучения Canvas и консульта-циях на очных занятиях.

6. Обучение организуется в соответствии с настоящей программой. Самостоя-тельная работа студентов организуется и контролируется с помощью электронных вер-сий конспекта лекций и пособий с вопросами для самопроверки, а также индивидуального опроса студентов во время проведения лабораторных работ, защиты Домашнего задания, проведения тестирования и трех контрольных работ.

7. Для самостоятельной работы студентам предоставляются компьютерные классы ВЦ НИТУ МИСиС. В процессе самостоятельной работы студенты используют электронную обучающую систему Canvas, в которую помещены Лекции, вопросы для самоподготовки, экзаменационные билеты, списки тем для контрольных мероприятий, а также рекомендации и методические руководства.